# Dichloroacetate as Viable Metabolic Adjuvant Cancer Therapy Strong *in vivo* Human Evidence

### **OVERVIEW**

- DCA INHIBITS PDK (PDH KINASE) TO SHIFT CANCER CELLS FROM GLYCOLYSIS TO GLUCOSE OXIDATION (OX. PHOS.)
- DCA REDUCES MITOCHONDRIAL MEMBRANE POTENTIAL
- DCA TRIGGERS APOPTOSIS
- DCA IS ORALLY HIGHLY BIOAVAILABLE, MINIMAL TOXICITY
- DCA HAS BEEN STUDIED IN PHASE II TRIALS FOR CONGENITAL LACTIC ACIDOSIS
- MULITPLE IN VITRO STUDIES SHOW DCA IS A BROAD SPECTRUM ANTINEOPLATIC
- RAPID TRANSLATION TO HUMAN USE IN ONCOLOGY IS LEGAL AND POSSIBLE

# **CASE REPORT**

- 31 YEAR OLD FEMALE
- RIGHT FRONTOTEMPORAL GRADE III ASTROCYTOMA TRANSFORMED TO GLIOBLASTOMA
- CRANIOTOMY / DEBULKING
- STANDARD COURSE OF CHEMO-RADIOTHERAPY
- DECLINED ADJUVANT CHEMOTHERAPY WITH TEMOZOLOMIDE
- REQUESTED DCA
- ORAL DCA STARTED 500MG TID (=19MG/KG/DAY)
- R-ALPHA LIPOIC ACID 150MG TID
- BENFOTIAMIME (LIPID SOLUBLE VITAMIN B1) 80MG BID
- PANTOPRAZOLE 40MG DAILY
- OTHER MEDS: DILANTIN, KEPPRA, DEX, EFFEXOR, TYLENOL #3 AND MORPHINE PRN
- ROUTINE BLOODWORK NORMAL
- AST/ALT/GGT MONITORED

Akbar Khan, MD Medicor Cancer Centres, Toronto, Canada

## RESULTS

- MRI SHOWED SIGNIFICANT PROGRESSION / EDEMA
- **RADIOLOGIST REPORT "DEFINITE GROWTH"**

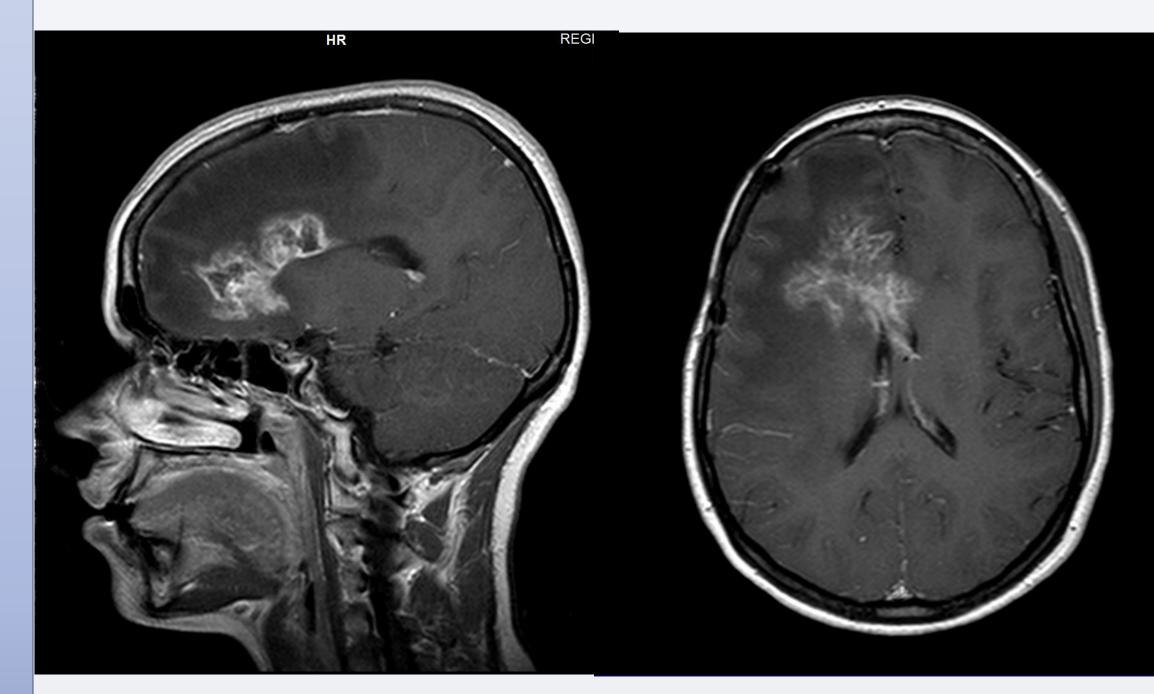

- PATIENT ASYMPTYOMATIC
- TUMOUR BOARD CONVENED: "PSEUDOPROGRESSION"
- COMPLETED 4 CYCLES OF DCA 2 WKS ON/ 1WK OFF (3 MO)
- DCA STOPPED, NO FURTHER CONVENTIONAL CANCER THERAPY
- 3 YEARS LATER:

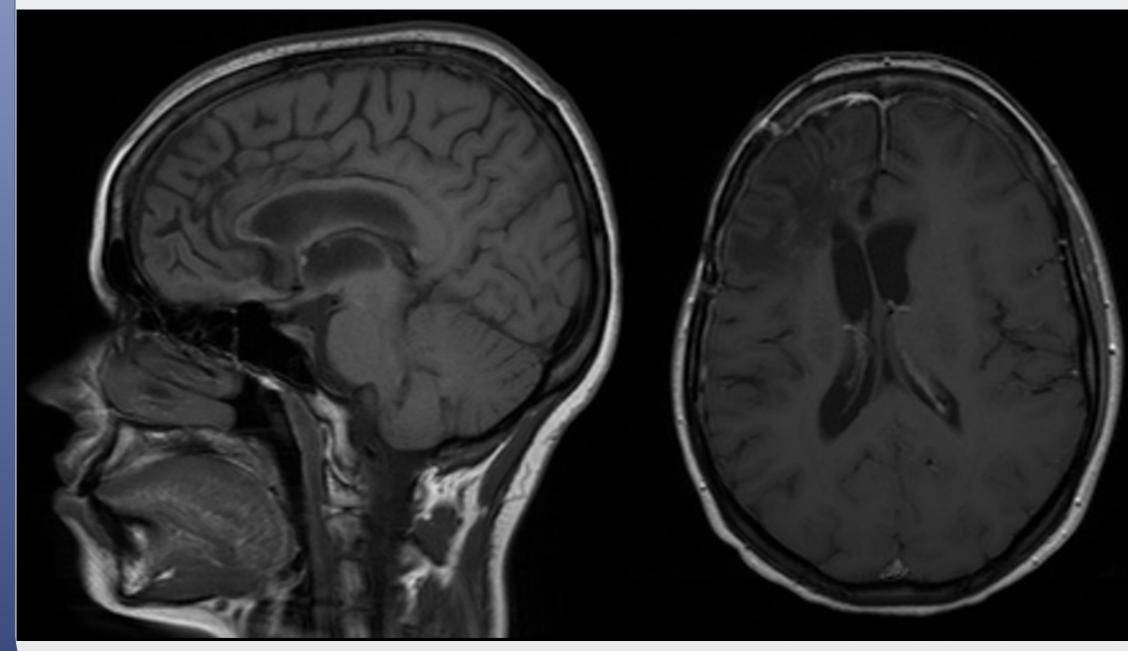

#### TOTT Conference Nov 2017

## CONCLUSIONS

- DCA IS A VIABLE NON-TOXIC THERAPY FOR MALIGNANT BRAIN TUMOURS AS AN ADJUVANT TO CHEMORADIATION
- DCA CAN INDUCE LONG-TERM REMISSION OR POSSIBLE CURE OF DEADLY CANCERS THAT ARE INCURABLE WITH CONVENTIONAL THERAPY

## **AUTHOR BIO**

- Completed MD in 1992 certified in Family Medicine in 1994 (University of Toronto)
- Primary practice for the last 25 years has consisted of palliative medicine with a focus on cancer
- Founded the first private integrated cancer center of its kind in Canada (Medicor Cancer Centres) in 2006
- Since 2007, has researched and successfully used several nontoxic off-label cancer therapies
- Over 2000 cancer patients treated with DCA
- 5 human DCA publications in peer-reviewed journals

# **ACKNOWLEDGEMENTS AND CONTACT**

Dr. Humaira Khan, MBBS, MCPS, MHSc CEO, Medicor Cancer Centres, Toronto, Canada Dr. Doug Andrews, BSc (Hon), ND Director of Naturopathy, Medicor Cancer Centres, Toronto, Canada

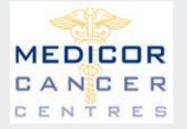

Akbar Khan, MD Medical Director, Medicor Cancer Centres Inc. akhan@medicorcancer.com www.medicorcancer.com 416-227-0037

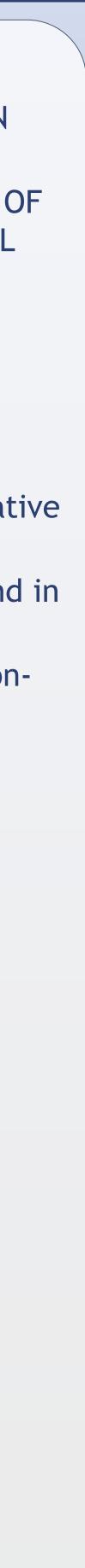